## **IT-мониторинг**

## **KVM-переключатель SSC view 8 USB**

**Пример подключения**

(за рабочей консолью монитор/клавиатура, 1 ЕВ) Компактное решение для макс. 8 серверов.

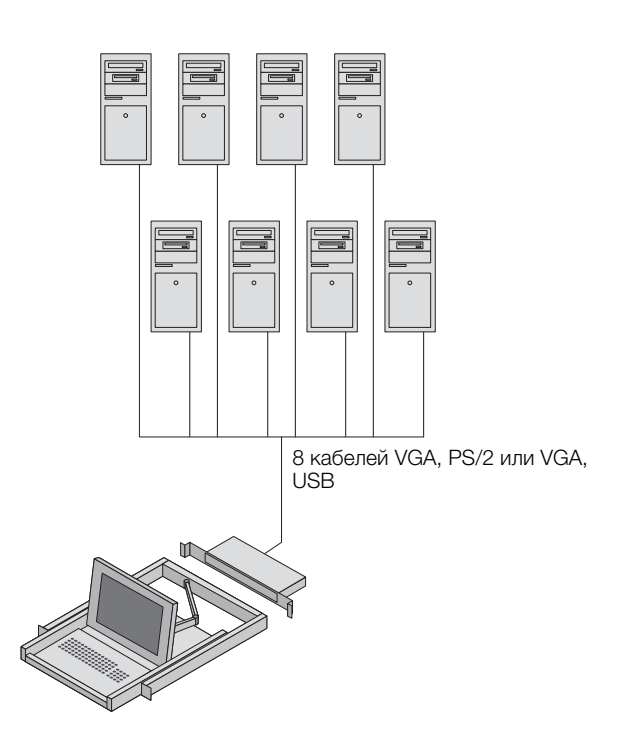